[其它功能](https://zhiliao.h3c.com/questions/catesDis/1564) **[陈伟强](https://zhiliao.h3c.com/User/other/0)** 2006-07-10 发表

## **不重启windows系统的情况下卸载IX1000 NAS资源**

在windows系统中,如果一开始通过输入密码挂接IX1000共享模式的NAS资源后,如果系统不重启, 再进入NAS资源空间时可以不用再输入密码直接进入。如果一开始输入的是完全访问密码,现在想给 用户只读权限,可以用下面的方式来操作,不必重新启动操作系统:

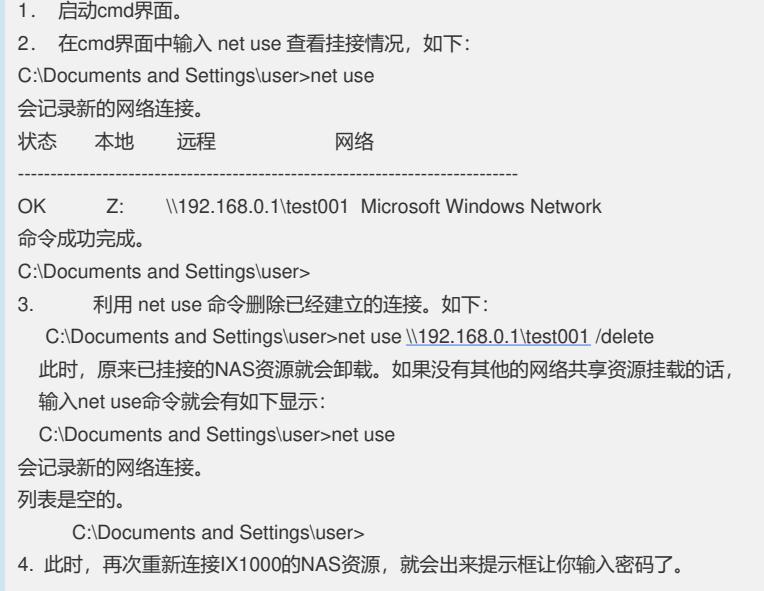